## Japanese GP

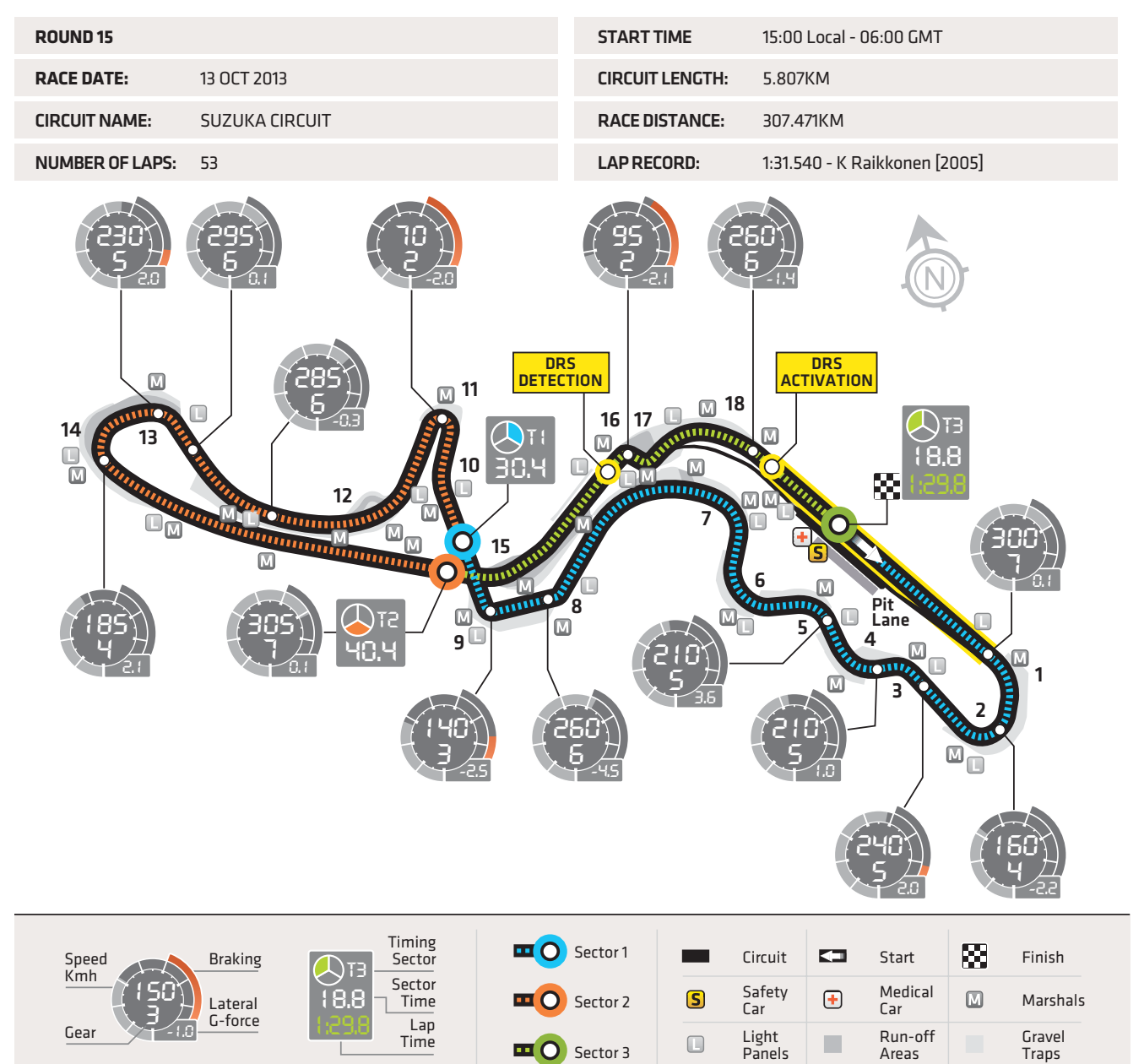